## EA205 **SAP BusinessObjects Business Intelligence 4 Sizing – What You Need to Know**

Ian Treleaven, SAP October 2013

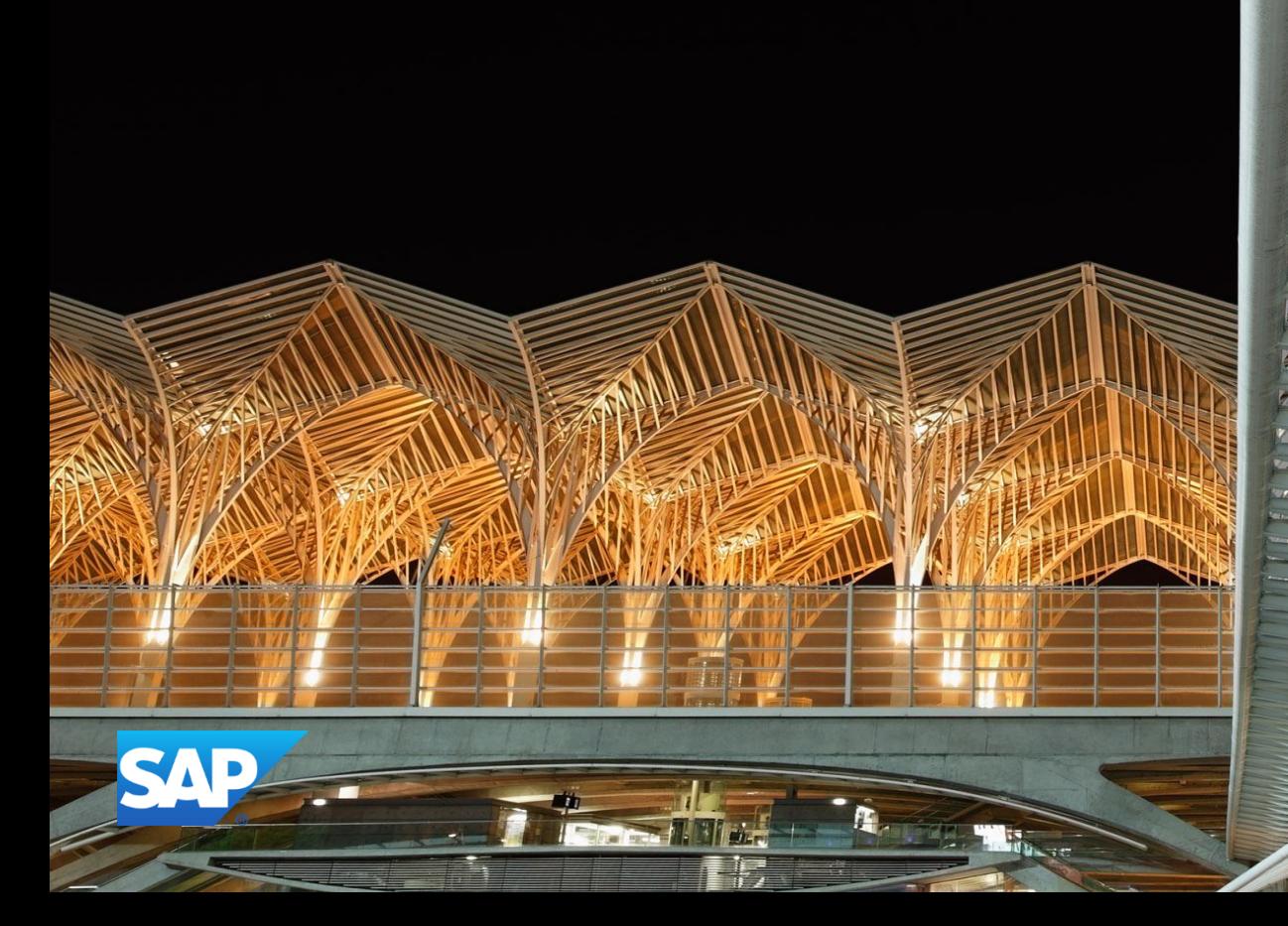

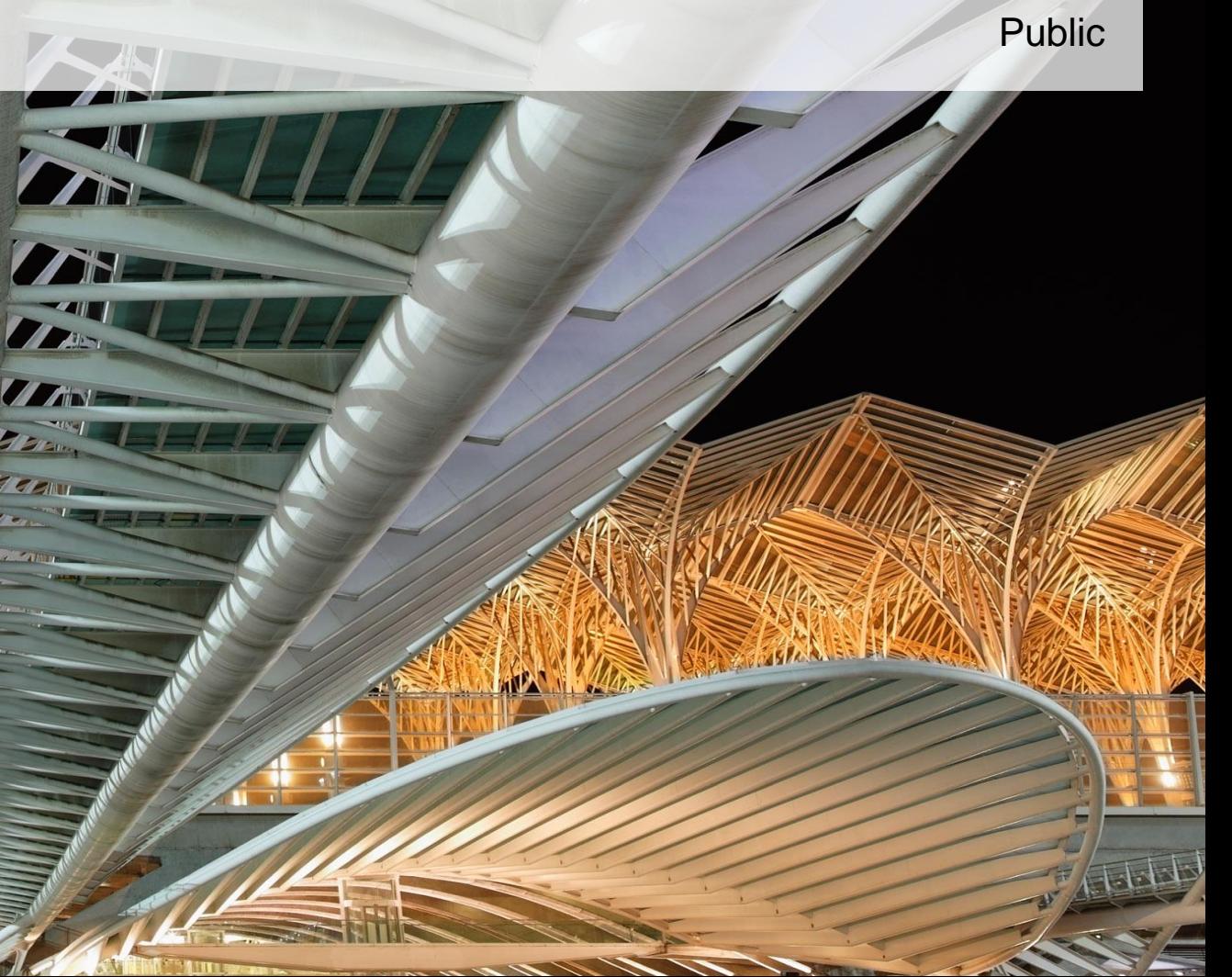

## **Disclaimer**

This presentation outlines our general product direction and should not be relied on in making a purchase decision. This presentation is not subject to your license agreement or any other agreement with SAP. SAP has no obligation to pursue any course of business outlined in this presentation or to develop or release any functionality mentioned in this presentation. This presentation and SAP's strategy and possible future developments are subject to change and may be changed by SAP at any time for any reason without notice. This document is provided without a warranty of any kind, either express or implied, including but not limited to, the implied warranties of merchantability, fitness for a particular purpose, or non-infringement. SAP assumes no responsibility for errors or omissions in this document, except if such damages were caused by SAP intentionally or grossly negligent.

#### **We can't cover everything in 60 minutes:**

- Today will cover some topics to help illustrate specific concepts
- Sizing advice in a session is akin to prescription instructions from TV

### **Nothing is a substitute for a proper expert sizing exercise**

- Your usage scenarios will dictate how to best consider your deployment
- Your specific environment has everything to do with how you would architect

## **There is no "Right" answer… But there are wrong ones…**

#### **This session focuses on highlighting key sizing and deployment issues:**

- How you apply this to your environment is up to you
- Deployment is hard to get "not wrong" and everyone needs help it's okay!

## **What you'll learn in this session….**

#### **Next Generation BI: BOE 3.x vs. BI 4**

• How and why BI 4 is different from BOE 3.x (and why it affects sizing)

#### **Configuration Intelligence**

• Introduced in BI4.1

#### **Sizing your SAP BI 4 system:**

- New Sizing Methodology
- Updated BI4 Sizing Guide, Resource Usage Estimator

#### **Demos**

- Sizing walkthrough
- P&R Tips

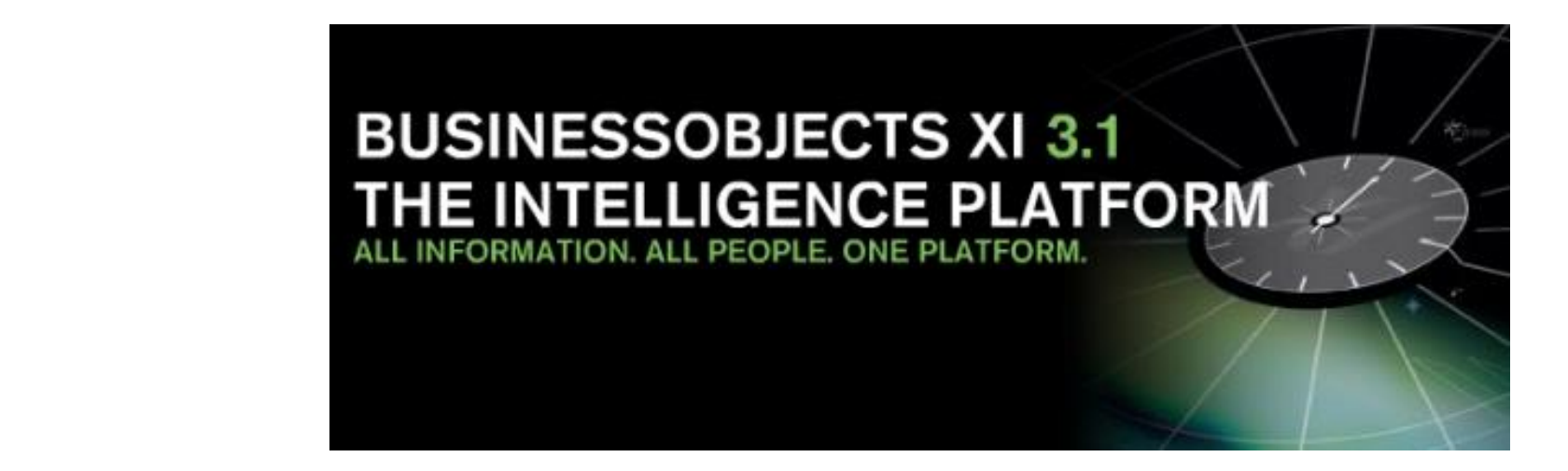

## **VS**

## **SAP BusinessObjects BI4**

## **SAP BI 4.x is not a technical upgrade from BOE 3.1 or XI R2**

#### **BI4 is all 64-bit:**

- BOE 3.1 was designed to squeeze the whole suite within a 32-bit architecture
- BI4 is designed to take advantage of modern hardware and RAM (64-bit addressing)

#### **BI4 is architecturally different than 3.1:**

- BOE 3.1 was a collection of applications with their own connectivity stacks
- BI4 components share a new common Semantic Layer for data connectivity

#### **BI4 is bigger because it includes new services and applications:**

- BI4 is designed for modern infrastructure don't expect to run on the same hardware
- BI4 is designed as a first-class and highly integrated SAP client for BI
- BI4 has new components Analysis, new monitoring, native SAP BW connectivity, etc.

## **2008 vs. 2013**

#### **BI changed from its own "suite" to a component of a larger landscape:**

- Rapid consolidation of BI players: Business Objects, Cognos, Hyperion
- Increased focus of BI integrating with other "enterprise software" like EPM, BPC, GRC

#### **Hardware and server rooms are fundamentally different today:**

- Increased server densities, multiple cores, cheaper RAM, focus on energy, cooling
- "High end" technologies are cheaper, commoditized: SANs, faster networks, etc.

#### **New deployment models:**

- Virtualization increases density, reduces hardware costs
- Concurrent Session Based Licensing (CSBL) enables larger BI systems w/o the corresponding increase in licensing costs

## **New in SAP BI 4.1: P&R Enhancements**

#### **SAP's Java VM**

Java 7 Performance

#### **Deployment tuned for better P&R**

- Java garbage collection: parallel GC
- Memory settings

#### **Configuration Intelligence**

- Templates (S, M, L, XL)
- APS splitting made easy
- Memory configuration
- Much better out-of-box performance
- Professional Sizing still required

## **New in SAP BI4: Adaptive Processing Service (APS)**

#### **Can host a number of services simultaneously:**

- Out of box configuration has all services in a single APS instance
- Default install is to get system "up and running" and configurable for your scenarios
	- Configured for "small" systems Dev, Test, Trial, limited deployments
	- Customers are not expected to go to production without re-configuration

#### **For production, host important services in their own APS:**

- Increased throughput, improved scalability, and better response times
- Slightly higher memory consumption due to more JVMs (one per APS)
- Each service has its own memory and processor requirements:
	- Critical to understand role and requirements of **each service** you are deploying

The BI Sizing Guide and BI Platform Installation Guide contain detailed technical information on specific services critical to configure and size correctly

## **New in SAP BI 4.1: Sizing Updates**

#### **Configuration Intelligence**

• XL Template saves lots of APS splitting time

#### **Resource Usage Estimator**

- aka 'Sizing Estimator'
- Updated June 2013

#### **BI4.1 Sizing Guide**

- New Sizing Methodology
- BI4.1 specific tips
- BI4.0 guidance still applies

#### **BI Virtualization**

www.sap.com/bivirtualization

## **BI4.1 Features for Sizing: Adaptive Processing Server Split**

#### **BI4.0 problem:**

- After install a single APS is created (with about 30 services).
- Good for a small demo systems, but not good for production.
- Manual APS split workflow is required:
	- Operation is repeated 7 times per machine
	- Need to know which services to select
	- 35 times in 5 machine deployment
	- Error prone
	- Different profiles not considered
	- Need to manually optimize system for resources utilization vs. better performance.

## **BI4.1 Configuration Intelligence Wizard**

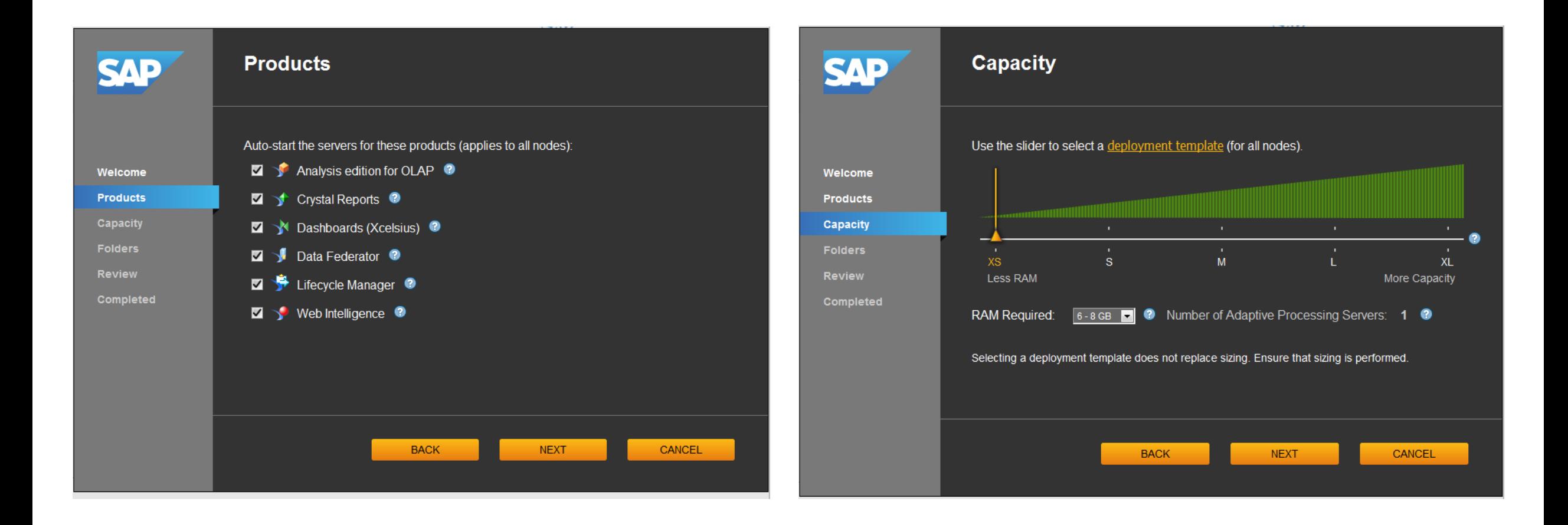

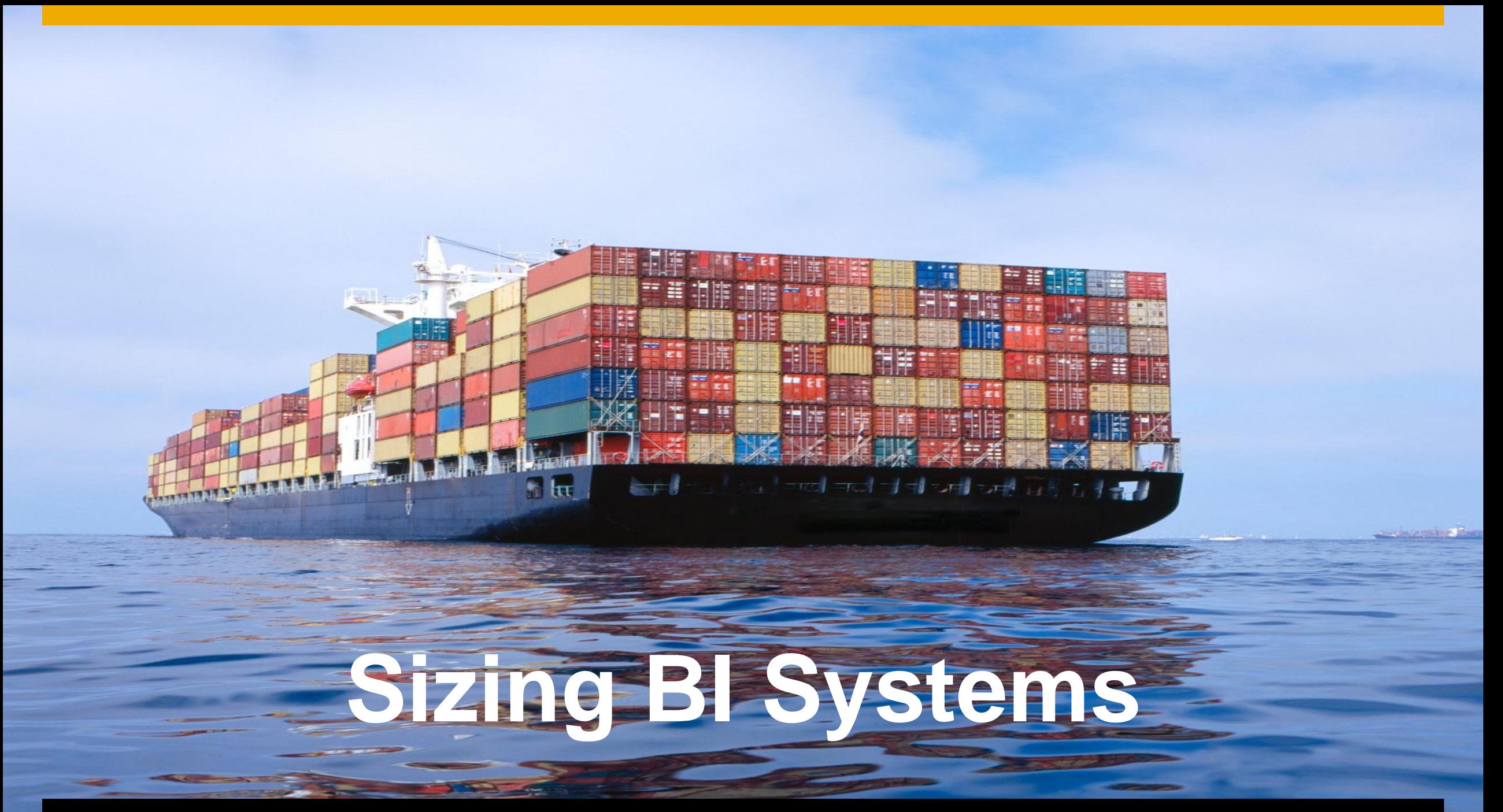

## **Where to find SAP BI 4 sizing resources?**

# **http://sap.com/bisizing**

## **Challenges in accurately estimating BI4 workloads**

#### **Underestimating the complexity of Enterprise software**

You need to be an IT professional to install Enterprise software – BI 4 is no different

#### **Not following SAP's Sizing resources:**

- Start with the BI4 Sizing Guide. BI4 Resource Usage Estimator is a tool to help sizing.
- **Use the "BI4 Resource Usage Estimator"**, not the "Quick Sizer" or a pre-BI 4.x sizer
- Sizing Guide, Resource Usage Estimator, Sizing Consultant and Validation are **ALL** required

#### **Underestimating the values within the estimator**

- Need to modify numbers you scale out (i.e. adding a WebI server will change numbers)
- Understand the parameters if the inputs are wrong, the estimate will be invalid
- Plan for headroom to handle peaks in demand don't run at 80-100% all the time
- Plan for success expect users to use the system more than you think

## **Role of external systems to deployment**

#### **Poorly provisioned databases will have an invisible effect:**

- CMS DB latencies have a cascading effect one BI admins can't see!
- Ensure that each reporting database and it's I/O paths are large enough

#### **I/O bottlenecks – disk and network – have severe effects:**

- Worst thing you can do to an I/O intensive application is to starve it for data
- Being on an underperforming file server can starve the entire BI system

#### **Patch your SAP BW systems – incremental performance gains can be big:**

- Many poorly performing WebI instances can be traced back to a lack of BW patches
- Tuning expert needed for your BI usage

#### **Ensure virtualization hosts can handle aggregate requirements:**

 Putting 5 processing server VMs on one host means the host must have at least 5x the IO capability and 5x the RAM!

## **BI4 Sizing Guide**

#### **Where do you find the SAP BI4 Sizing Resources?**

• <http://sap.com/bisizing>

#### **"THE" document you must understand and follow:**

- Provides a clear easy-to-follow sizing methodology
- Guidance for all BI services, data sources
- Intended to help you size **your** deployment for **your** needs and **your** hardware

#### **How to use the BI4 Sizing Guide and Resource Usage Estimator**

- Sizing Methodology walks you through what to do
- Map out your deployment, creating new nodes or increasing numbers as per guide
	- CMS DB is the key to overall performance and scalability of the entire BI Platform
	- Dedicated CMS DB, on its own hardware is recommended to ensure performance

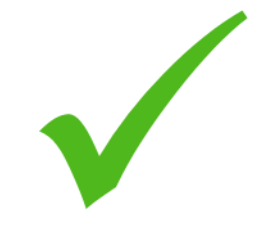

## **Building Out Your SAP BI Deployment**

#### **Methodically build the system out:**

- Start w/ small landscape and increase load in 50-200 user steps, add services as needed
	- Immediately jumping to 1,000 users will make root cause analysis impossible
	- Work to ensure CMS DB, all machines, and network are correctly sized, configured, and monitored
- Carefully monitor and analyze performance and resource usage across entire landscape
	- CMS repository DB, WebApp tier, each BOE services and machine to identify bottlenecks
	- See BI4 Sizing Guide and BI4 Admin Guide to get started

#### **Test, collect results, analyze, repeat:**

- Modify your deployment architecture as necessary before adding users
- BI4 Sizing Guide has guidance for this too

## **BI4 Resource Usage Estimator**

#### **What's are "SAPS"?**

• Hardware-independent measure of performance

#### **Estimator, not analyzer:**

- **Starting point only**
- Outputs are NOT numbers you can blindly deploy with
- Not a replacement for expert advice!

#### **Tool limitations:**

- Test results were not linear
- One data source for each BI tool
- Assumes deployment to single large machine

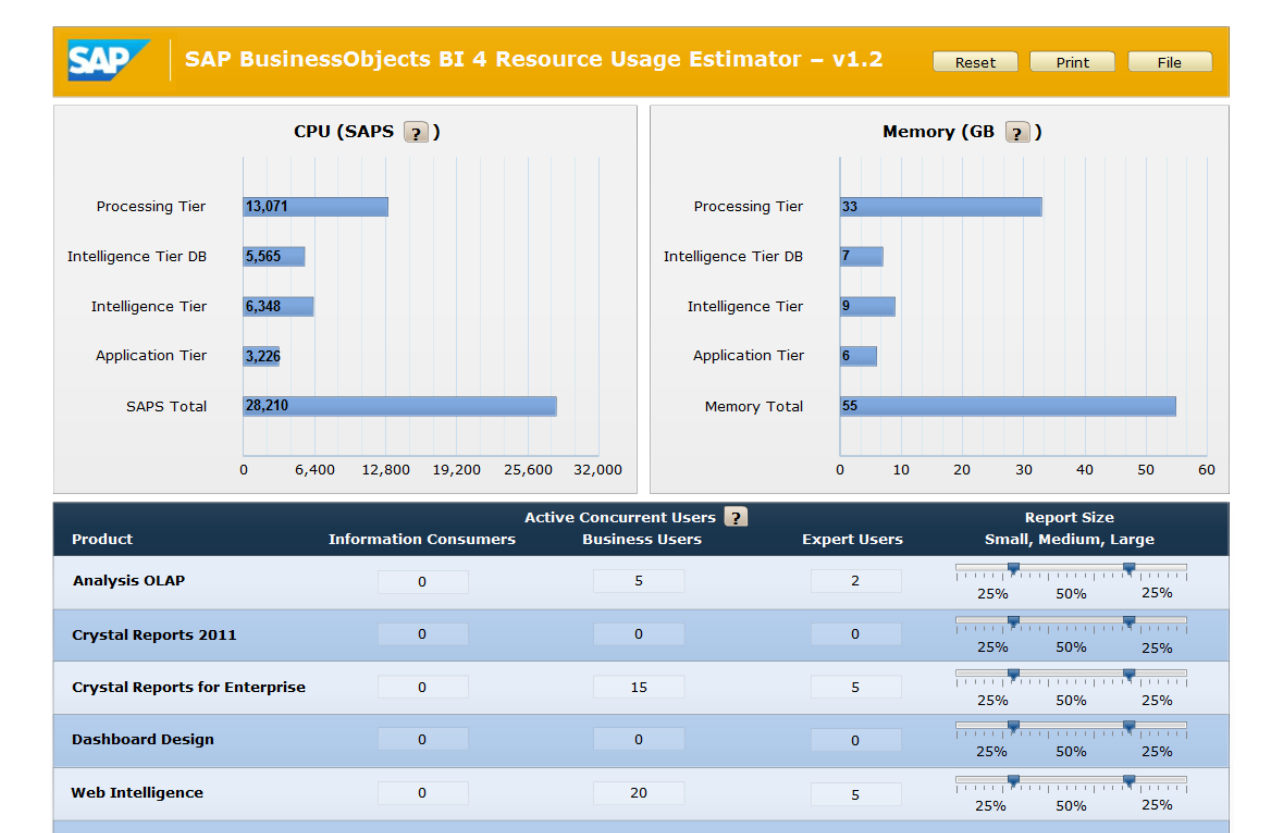

40

 $12$ 

**Total** 

 $\mathbf{0}$ 

## **Sizing: Estimating users**

#### **Active users:**

- # of users logged in at the same time (doing something or not)
- If this number is not known, consider 10% of total users:
	- $-10,000$  users in system x  $10\% = 1,000$  active users

#### **Active Concurrent users:**

- # of users generating system load at any one time
- If this number is not known, consider 10% of active users:
	- $-1,000$  active users x 10% = 100 active concurrent users

#### **Be sure to revisit the 10% ratio:**

- Focused BI systems with targeted users can have a significantly higher ratio (i.e. 40%)
- More complicated workflows take more time, increasing % of active concurrent users
- Major reason for most BI systems being under provisioned

## **Sizing: Report Size**

#### **Report size:**

- Complexity and datasets are documented in the BI Sizing Guide
- Critical for proper sizing default of "all medium" should never be used!
- Customers usually underestimate the size of their reports

#### **Different products have different report sizes**

- A large Crystal Report is a different size than a large Dashboard
- Look at the BI4 Sizing Guide for specifics

#### **Type of user groups/workflows have different report sizes**

- Difficult to estimate the load generated by a user group all workflows are different
- Customers typically underestimate their user groups
	- i.e. "Information Consumers" typically generate "Business User" loads

## **Sizing: Users Categories**

#### **Information Consumers:**

Typically viewing predefined/static content, very little drilling or filtering on their own

#### **Business Users:**

• Moderate amount of drilling and filtering on their own

#### **Expert Users:**

- Resource intensive operations including ad-hoc analysis, customization of reports, retrieving large numbers of rows, and heavy client-side filtering
	- Expert users have longer workflows and each step generates more load than any other group

The purpose of these definitions is to give you a general idea – Focus on how hard the user hits the system, not on the think time.

## **Sizing: Data Sources**

#### **Data Source Types Affect Sizing Significantly**

- **SQL, OLAP, BW, HANA**
- Data source mix should be known (e.g., 80% SQL Server, 20% BW)

#### **Universe Types**

- UNX ('classic'): Migration from XI3.1, WebI
- UNV ('new'): Multilingual Data and Metadata, WebI + Crystal Reports for Enterprise Universe sharing (shared UI, semantic layer, ease of use for CR users, reduced training)

#### **Data Refresh Frequency**

- $\cdot$  Scheduled Reporting: low frequency  $\rightarrow$  low load
- Fresh Data: high frequency  $\rightarrow$  high load

## **Sizing Methodology – New!**

#### **All New BI4 Sizing Guide released June 2013, Updated August 2013**

#### **Updates to Sizing Guide for BI4.1**

- August 2013
- Makes use of Configuration Intelligence for APS definitions

#### **New 'algorithmic' sizing methodology**

- Just like a cooking recipe
- Follow the steps
- Covers more BI data sources, tools and services

## **Sizing Prerequisite: SAPS Rating**

#### **Know your hardware's SAPS rating**

- See the SAP SD Standard Application Benchmark Results Web site
- Need to know SAPS per core
- If your hardware doesn't have a benchmark rating, carefully find a best match.
	- I/O processors have a big influence on the SAPS rating
	- Some hardware vendors provide their own SAPS ratings so check there too

<http://www1.sap.com/solutions/benchmark/sd2tier.epx>

## **Sizing: SD Standard Application Benchmark Results**

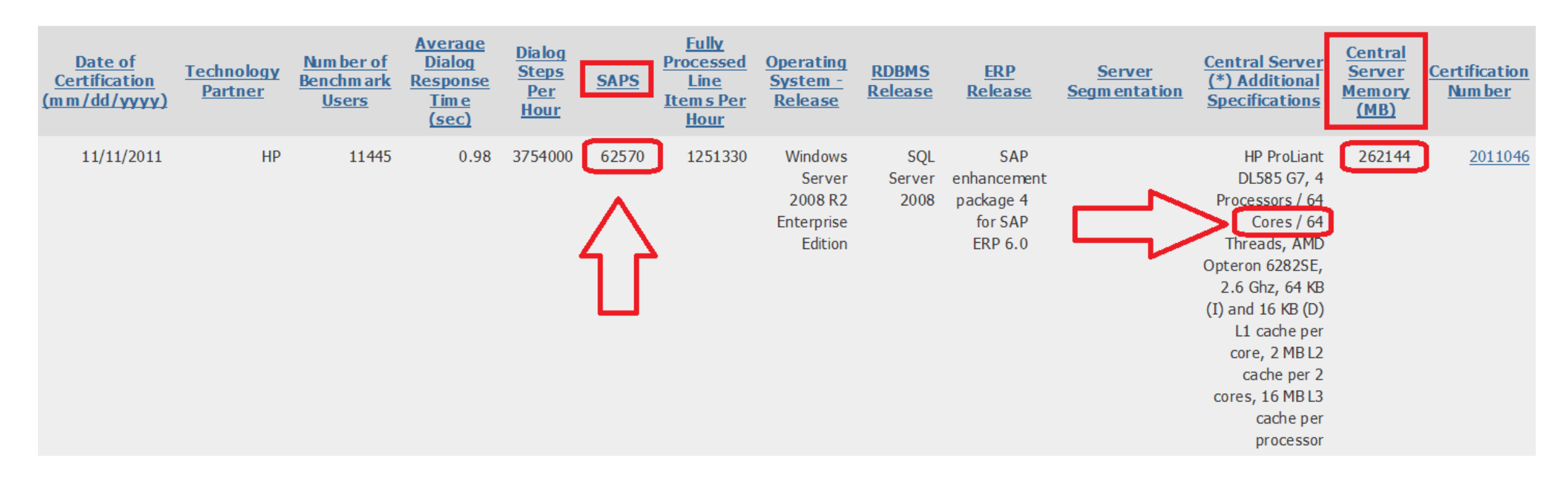

#### SAPS per core needed for Sizing

This example: 62,570 SAPS ÷ 64 cores = **978** SAPS per core

## **Sizing: Methodology (1 of 4)**

**Create a Sizing Document/Spreadsheet**

**Add Resource Usage Estimator SAPS and memory to your document**

#### **Steps:**

- **1. Resource Usage Estimator Setup**
- **2. Account for Intelligence DB (CMS) resources**
- **3. Account for Intelligence Tier (CMS) resources**
- **4. Account for Application Tier (Web Server) resources**

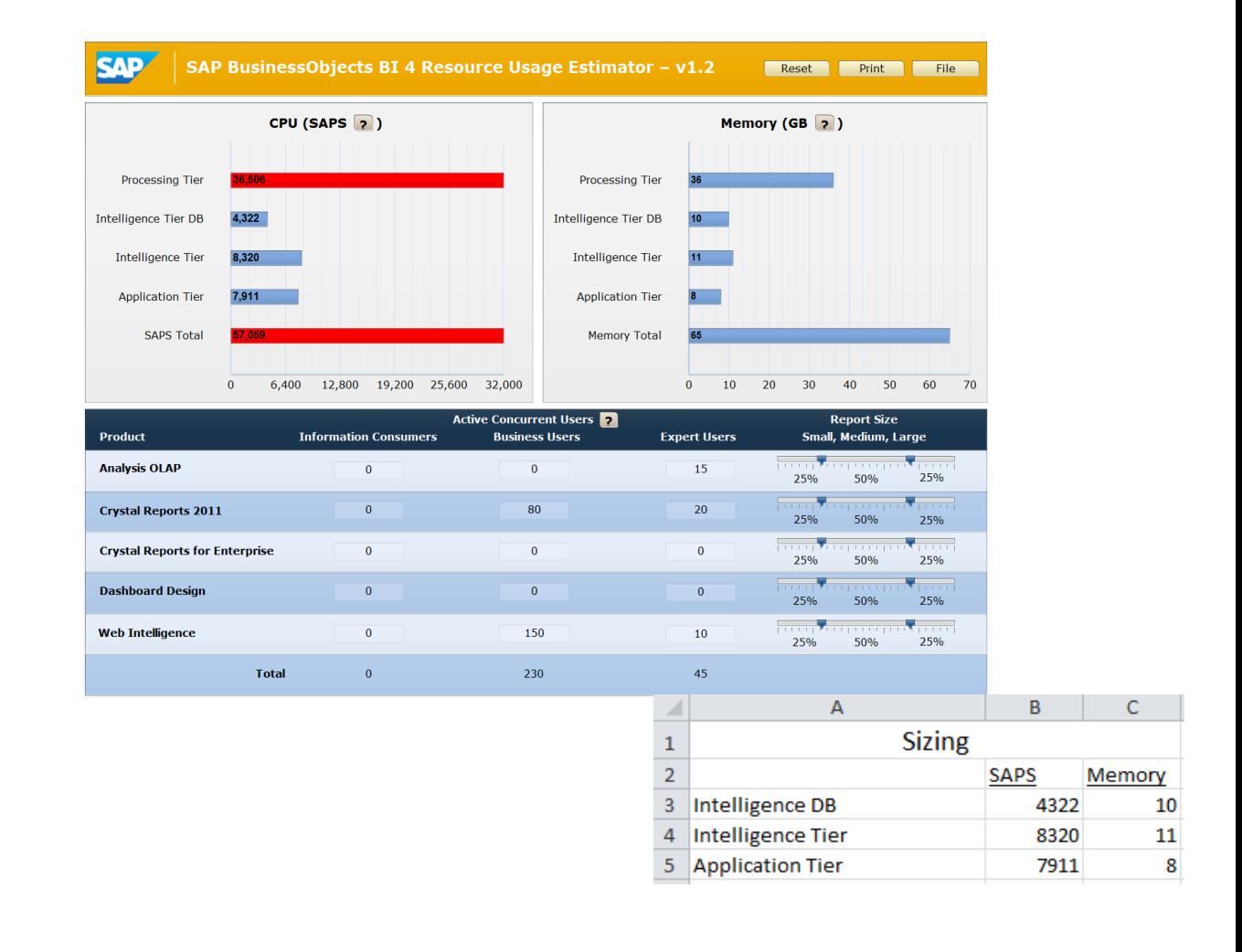

## **Sizing: Methodology (2 of 4)**

### **5. Processing Tier**

Each tool accounted for on its own using the Resource Usage Estimator

- a. Account for Analysis OLAP
- b. Crystal Reports 2011/2013
- c. Crystal Reports for Enterprise
	- i. Data Sources: Direct? UNV? BW?
- d. Dashboards
- e. Web Intelligence
	- i. Data Visualization
	- ii. DSL Bridge: used by UNV, BW
	- iii.Data Sources: UNX? UNV? BW?
- f. Lifecycle Management Services

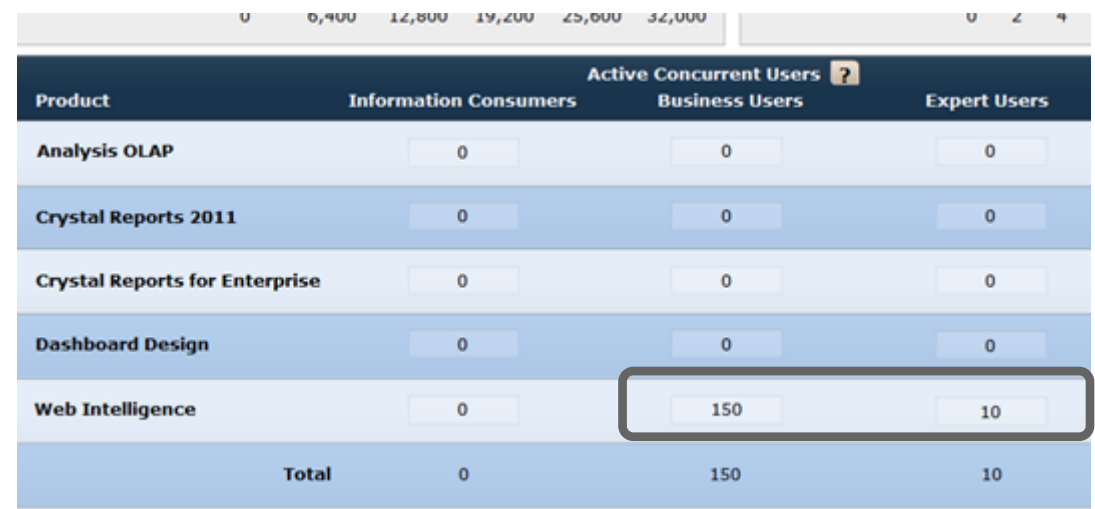

## **Sizing: Methodology (3 of 4)**

### **5. Processing Tier (continued)**

- g. Platform Search Services
- h. Data Federation Servcie
- i. Adaptive Connectivity

## **6. Sizing Analysis and Scale-out**

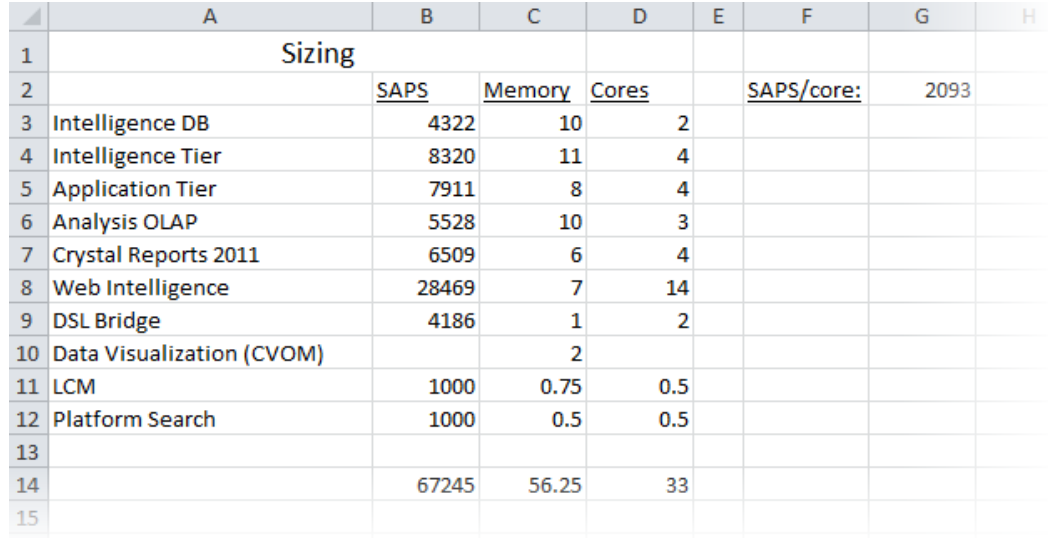

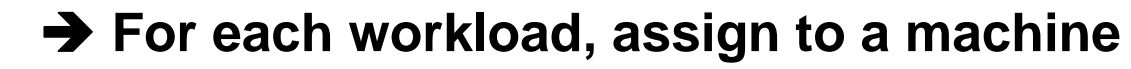

- $\rightarrow$  Add 2GB and 2000 SAPS for basic machine operating system
- $\rightarrow$  Add on workload
- $\rightarrow$  Is machine overloaded? Does it have room for more?

## **Sizing: Methodology (4 of 4)**

#### **7. Adaptive Processing Server (APS) Configuration**

Leverage BI4.1 Configuration Intelligence XL Template APS definitions

 $\rightarrow$  XL Template has the most granular APS definitions Plan APSes to create, disable, remove, group (for redundancy)

#### **8. Deployment and Monitoring**

Simulation using Apache JMeter or HP LoadRunner

See the BI4 Admin Guide

Build up the system using simulation to provide load and test.

Start with small loads and increase gradually

Monitor using server metrics, report processing time alerts

## **Monitoring: Report Processing Time Alerts**

#### **Receive alerts when specific reports take too long to run**

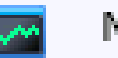

Monitoring

**Run 'Probes' frequently (hourly?) to learn how the system is doing**

**Learn more about Monitoring in the BI4 Admin Guide**

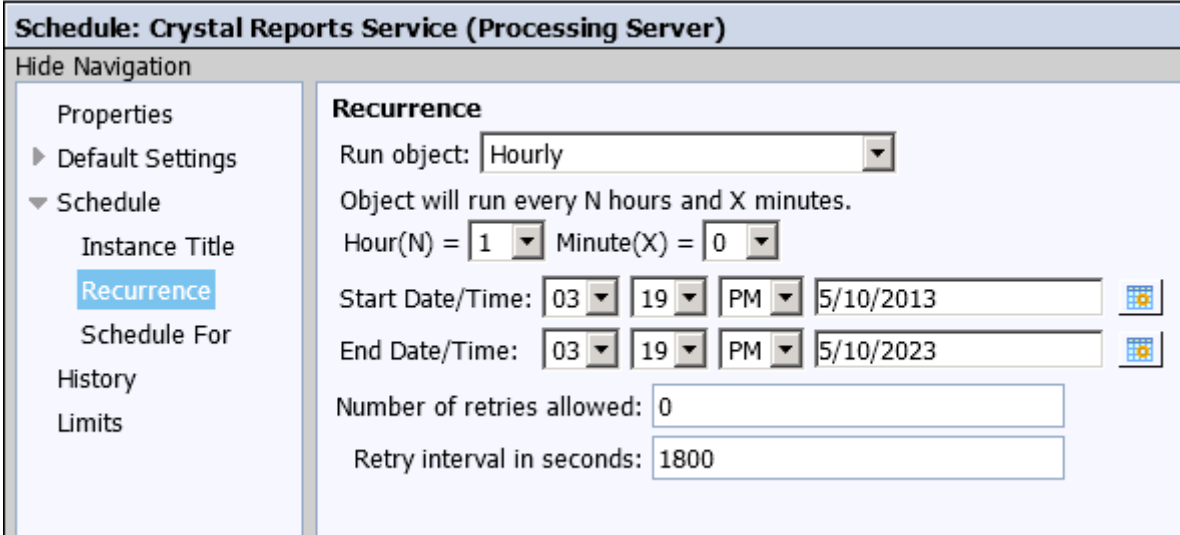

## **How to test a production deployment?**

#### **What to be careful of:**

- Tests are only as good as the parameters think time, report size, workflows
- Remember to model the correct user profiles (and in correct proportion!)
- Consider batch versus interactive workflows use enough of the right type
- Test iteratively and regularly spot issues before users do especially when virtualized

#### **Can you use SAP's load testing scripts to run on our own environment?**

- No ours are specific standardized to test P&R and not suitable for customers
- SAP testing workflow is documented in the BI4 Sizing Guide
- Each customer has different scenarios, so unlikely our scripts would work for anybody

## **How do I know when to scale?**

#### **Aim for a 60-65% average CPU utilization:**

- That enables peaks to 80-90% w/o setting off data center alerts for high utilization
- Systems peaking at 100% will impact user sessions
- Sounds low? Consider the Sales Department coming back from lunch!

#### **It is important to scale slowly so you know what to add!**

- What service in that APS is needing more headroom?
- What's a better use of your resources, another WebI service or an additional MDAS?

#### **CMS-specific:**

- CMSes are usually on their own machines add additional CMS hosts at 65% utilization
- Additional CMSes provide load balancing, fault tolerance, and much needed headroom

There is no "hard and fast rule" for scale out, but common practice of 80% utilization is completely inappropriate for bursty, I/O heavy applications like BI

## **What about memory?**

#### **Be generous with RAM:**

- Java allocates memory in "heaps" which can quickly grab large amounts of RAM
- Java garbage collection happens more frequently under memory pressure
- Heavy memory pressure can cause swapping at the OS level

#### **Look at "max" usage, not "average" usage:**

• In virtualized scenarios VMware may report low "active memory" and your infrastructure team may overcommit memory (which some consider a best practice)

#### **Make sure your infrastructure team understands how BI is different:**

Most do not understand BI isn't like MS Exchange or a database. BI is bursty!

Business Intelligence is one of the very few applications that does NOT have the performance profile of a "typical enterprise application"

## **Sizing: Example Scenario**

#### **Users (all Active Concurrent):**

- Analysis OLAP: 15 Experts
- Crystal Reports 2013: 80 Business Users, 20 Experts
- Web Intelligence: 150 Business Users, 10 Experts

#### **Data Sources:**

- Analysis OLAP: BW
- WebI: SAP BW. Average query returns 200,000 cells. Peak refresh rate: 40 per minute
- Crystal Reports: relational database

#### **Additional:**

- Machines to be used: 25,120 SAPS with 12 cores  $\rightarrow$  25,120  $\div$  12 = 2093 SAPS/core
- Low use of Search
- Departmental usage only  $\rightarrow$  no need for Web tier DMZ, etc.

## **SAP BI4 Resource Usage Estimator Interpreting the results**

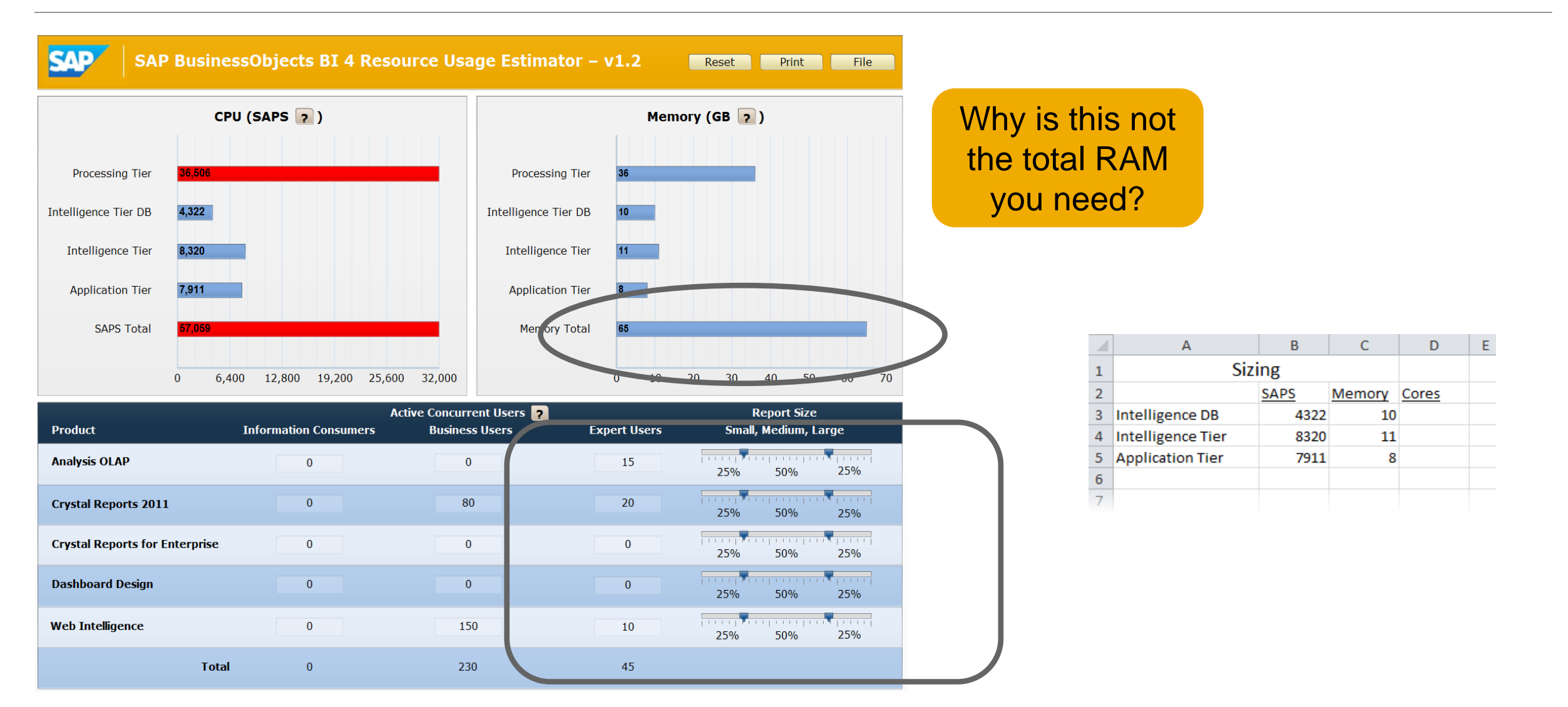

## **Sizing: Analysis OLAP**

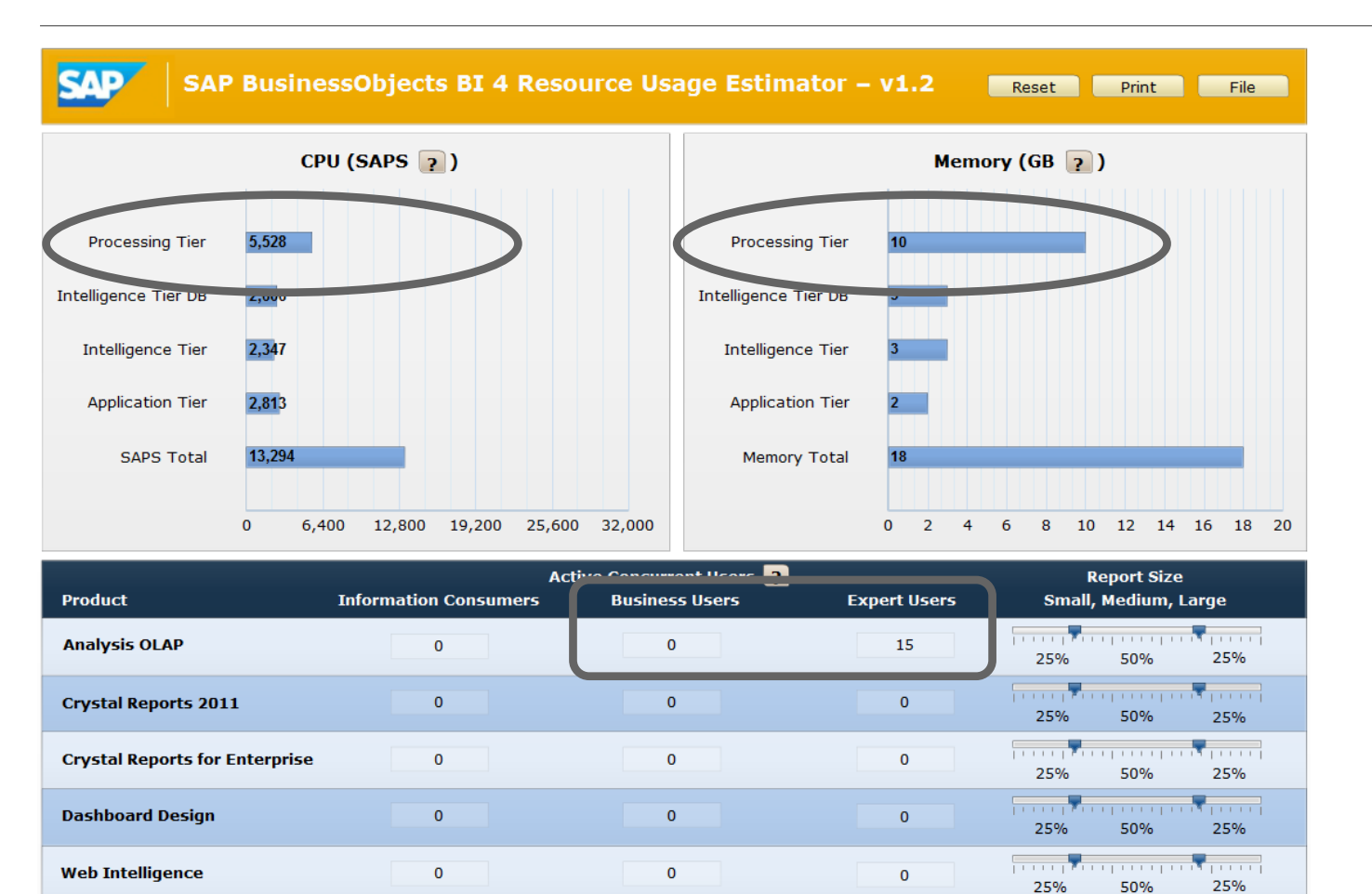

 $\mathbf 0$ 

15

#### **Analysis OLAP Processing Tier:**

- SAPS =  $5,528$
- RAM  $=$  10 GB

#### **Why are "15" are not like "15 users"?**

• Analysis users have lower "think time"

#### **Should you put in more users?**

- Pessimism is good
- Think time can be lower than you think

**Total** 

 $\overline{0}$ 

## **Sizing: Crystal Reports 2011**

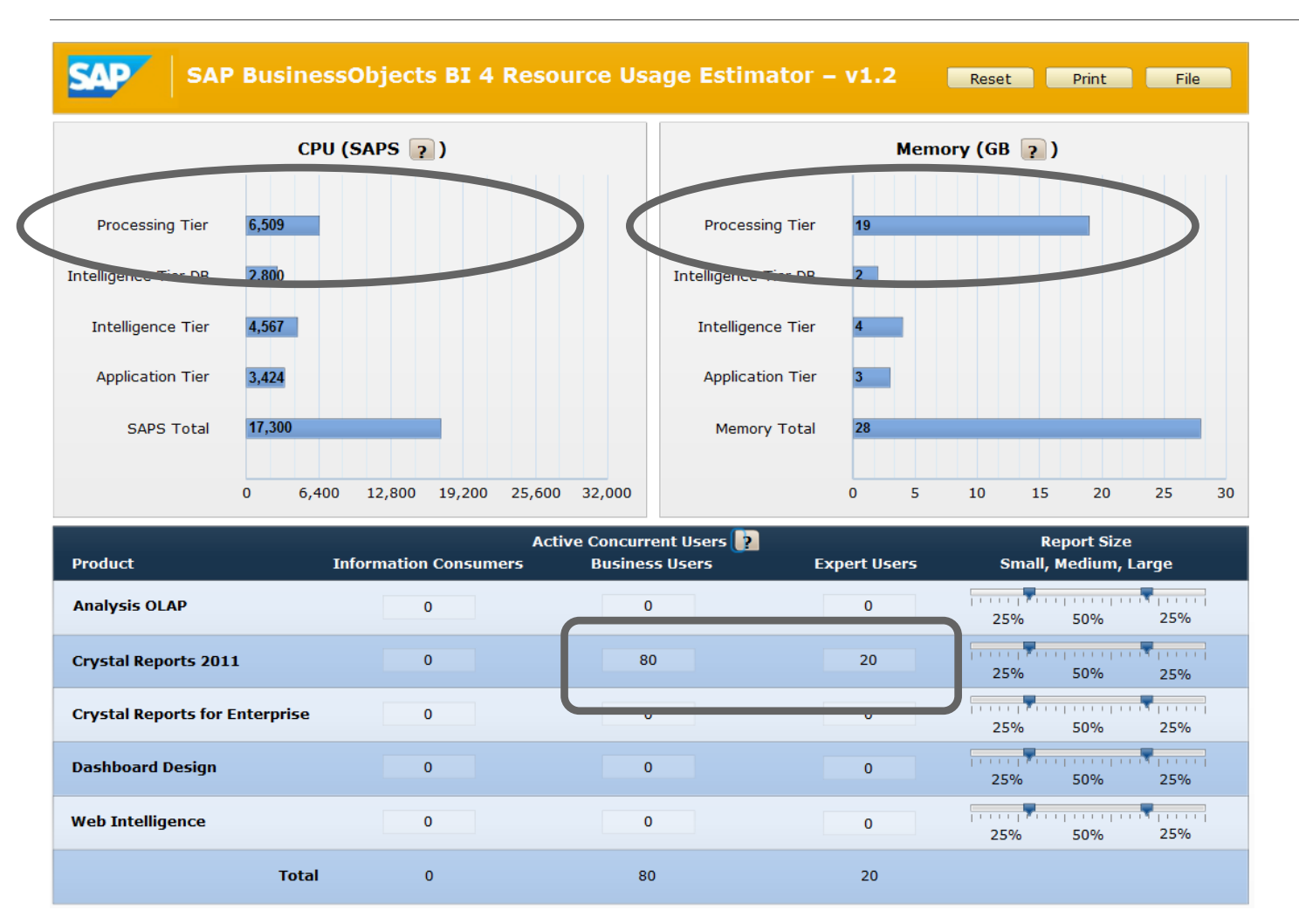

#### **Crystal Processing 2011 Tier:**

- RAM based on # of cores  $(1.25 \times #)$
- 8-core machine  $x 1.25 = 10$  GB

#### **Why "10 GB"?**

- CR allocates 1.25 GB per core in machine
- Directly related to # of child processes

#### **Why does it show "19 GB"?**

• Based on single machine deployment

#### **How many cores do I need?**

• Not yet – stay with SAPS and RAM

#### **Why ignore other tiers here?**

## **Sizing: Web Intelligence (1 of 5)**

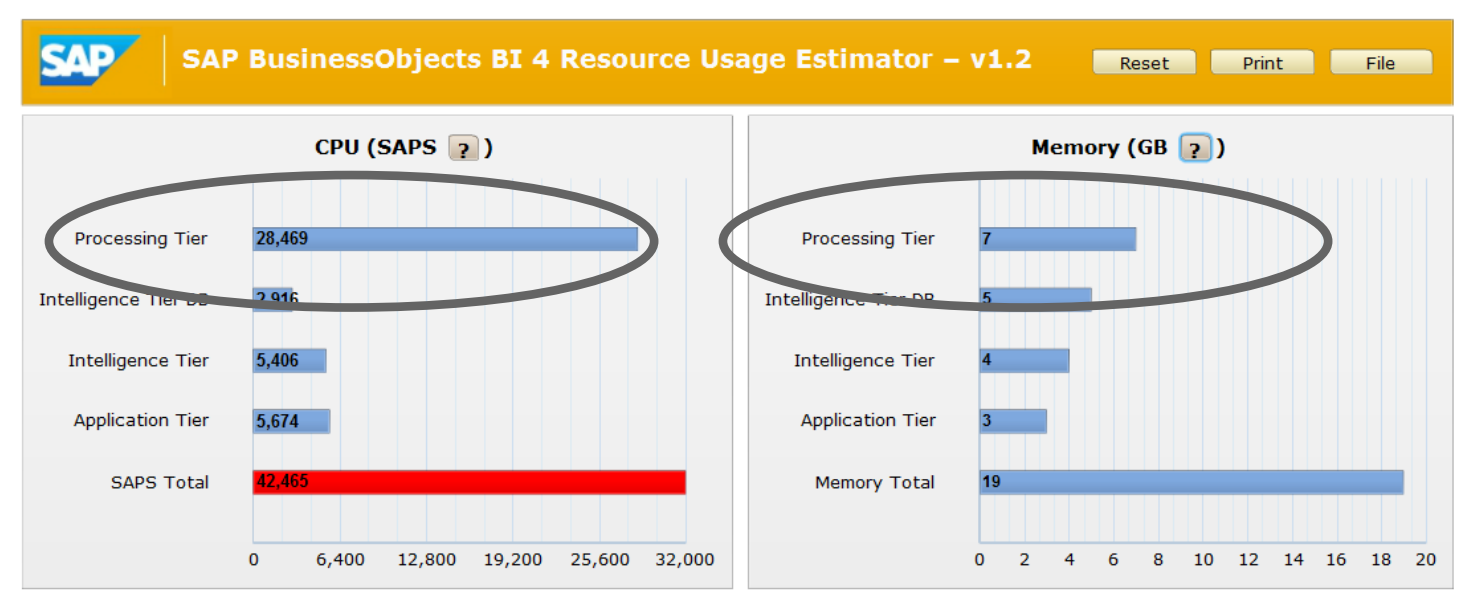

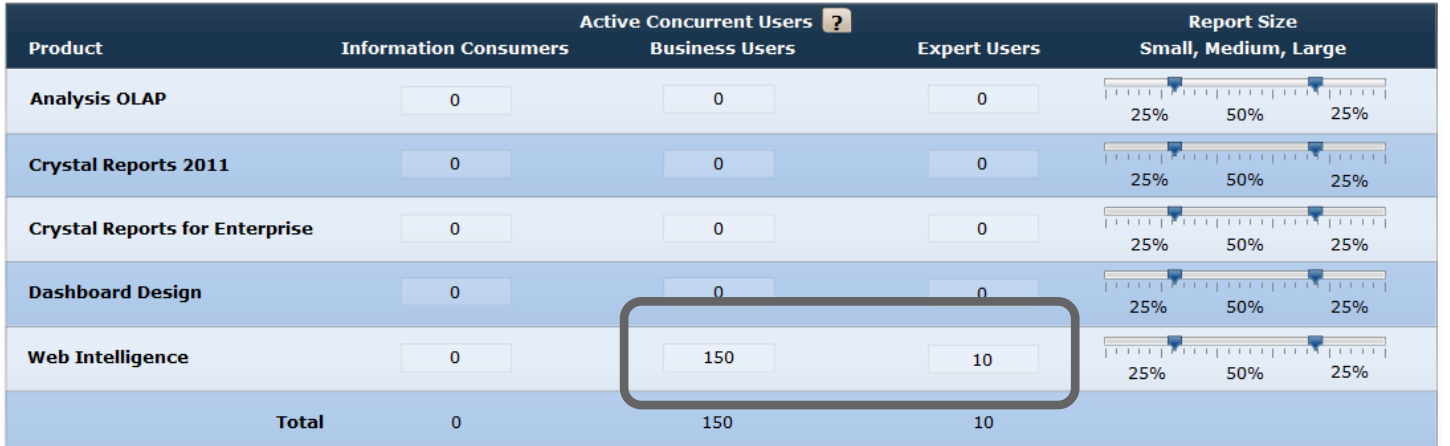

**WebI Processing Tier:**

- $SAPS = 28,469$
- RAM  $= 7$  GB

#### **150 Users need only 7 GB RAM????**

- Minimum WebI process = 6 GB
- Allocate 6GB per instance \*\* revisit

#### **What about SAP BW?**

- Requires DSL Bridge (1 per 32 concurrent)
- Min RAM per DSL Bridge is 8 GB RAM

#### **Supporting services**

• Data Visualization Services (CVOM) requires 2 GB in APS

## **Sizing: Web Intelligence (2 of 5): BW data sizing**

Benchmark: 1,000,000 cells per query requires 10 seconds processing on a 2000 SAPS CPU

This scenario: 200,000 cells on a ~2000 SAPS CPU

- $\rightarrow$  2 seconds of processing
- $\rightarrow$  Single core capacity: 30 queries per minute

 $cores$  required  $=$ required queries per minute  $\frac{1}{2}$  queries per minute  $=$ 40 per minute  $\frac{30}{30}$  queries per minute = 1.33 cores

Round up 1.33 to 2 cores to ensure adequate headroom

2093 SAPS/core \* 2 cores = **4186 SAPS**

DSL Bridge memory required for BW data processing: 200,000 cells x 1k/cell = 200 MB/core  $\rightarrow$  400 MB

DSL Bridge memory required to support 160 users: 160 users x 0.25 GB/user = **40 GB**

Total memory for WebI in this scenario **40.4 GB**

Total Processing Power for WebI in this scenario: 28,469 SAPS + 4186 SAPS = **32,655 SAPS**

Scale Out Required: 32,655 SAPS **>** 25,120 SAPS per machine

Try spreading it over two machines…

 $32,655$  SAPS  $\div$  2 = 16,327 SAPS

16,327 SAPS + 2000 SAPS = 18,327 < 25,120 2000 is the basic operating system processing amount

**→ WebI should fit on two machines in this scenario** 

Each machine base requirements:

2 GB, 2000 SAPS for the operating system, BOE SIA, basic infrastructure

## **Sizing: Web Intelligence (5 of 5): Final Resource Accounting**

Resources required for each WebI machine in this scenario:

Memory :

- 2 GB OS, SIA, base services
- 200 MB BW data processing  $(400MB \div 2)$   $\rightarrow$  Allocate to DSL Bridge APS
- 20 GB Per-user query caching  $(40 \text{ GB} \div 2)$   $\rightarrow$  Allocate to DSL Bridge APS
- 6 GB WebI Processing Server

Total memory for each machine: 28.2 GB

Processing required by each machine: 18,327 SAPS

## **Sizing: Assign Workloads to Machines (1 of 2)**

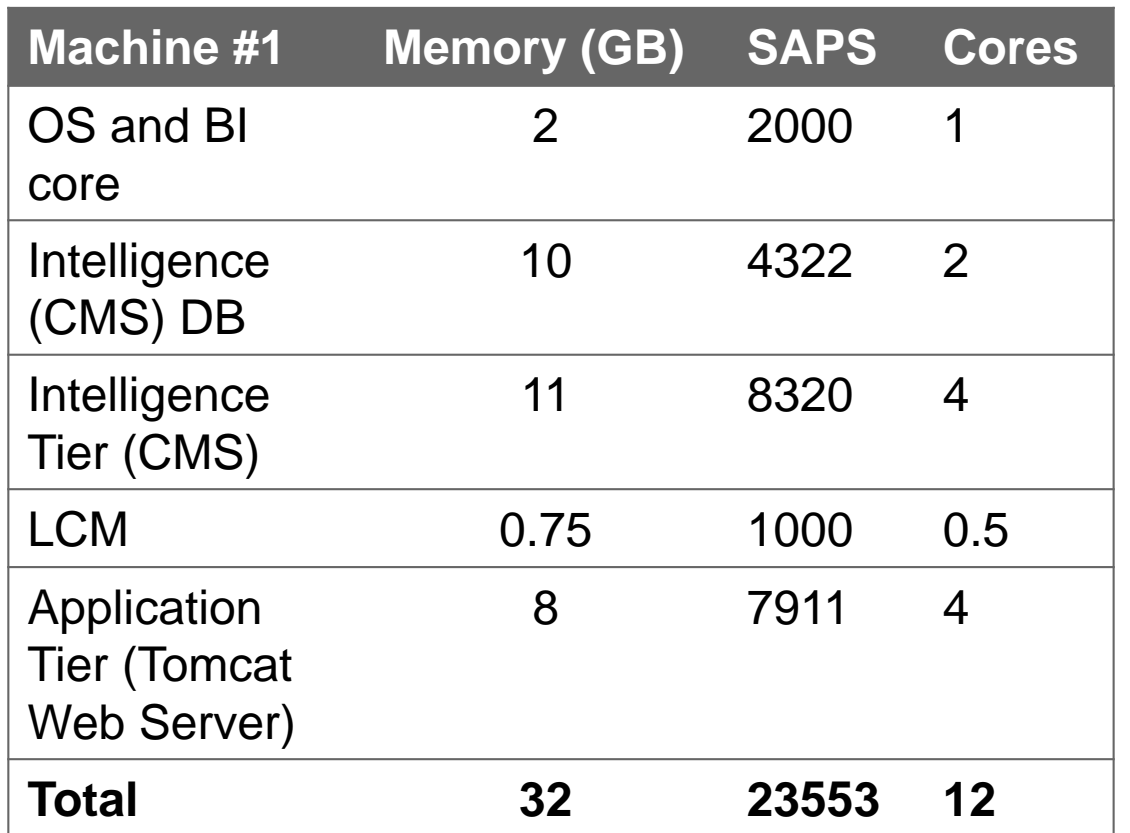

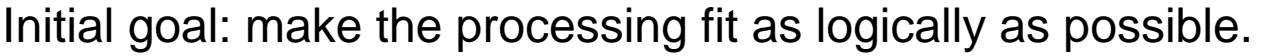

Processing is the constraint. Memory is usually cheaper

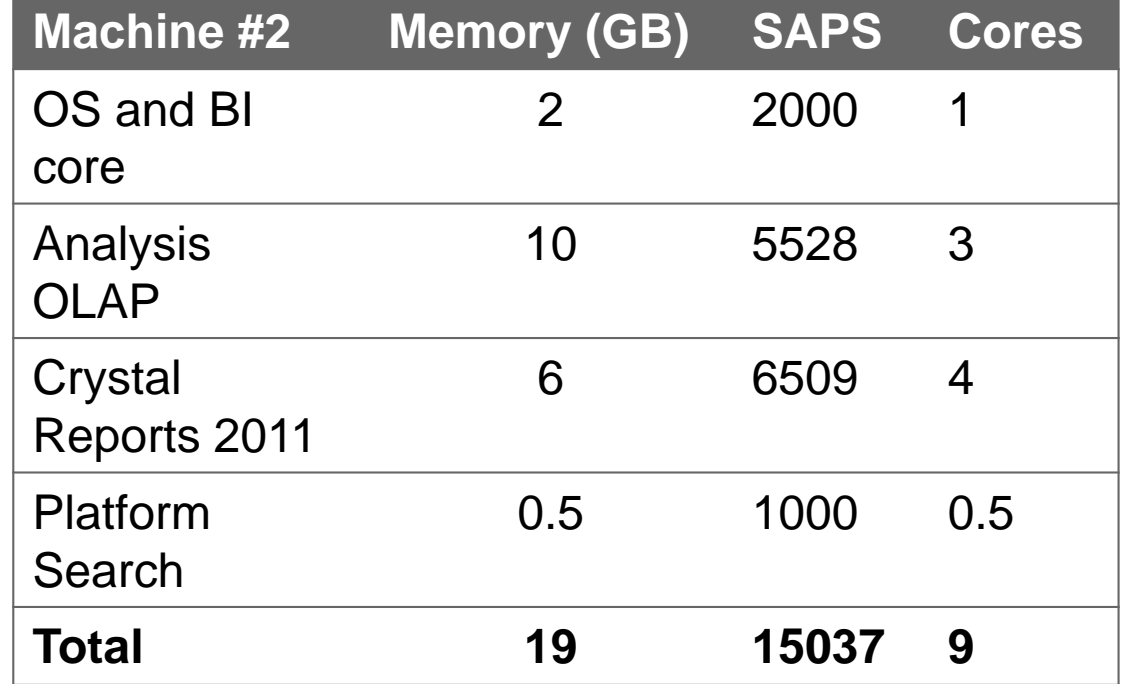

## **Sizing: Assign Workloads to Machines (2 of 2)**

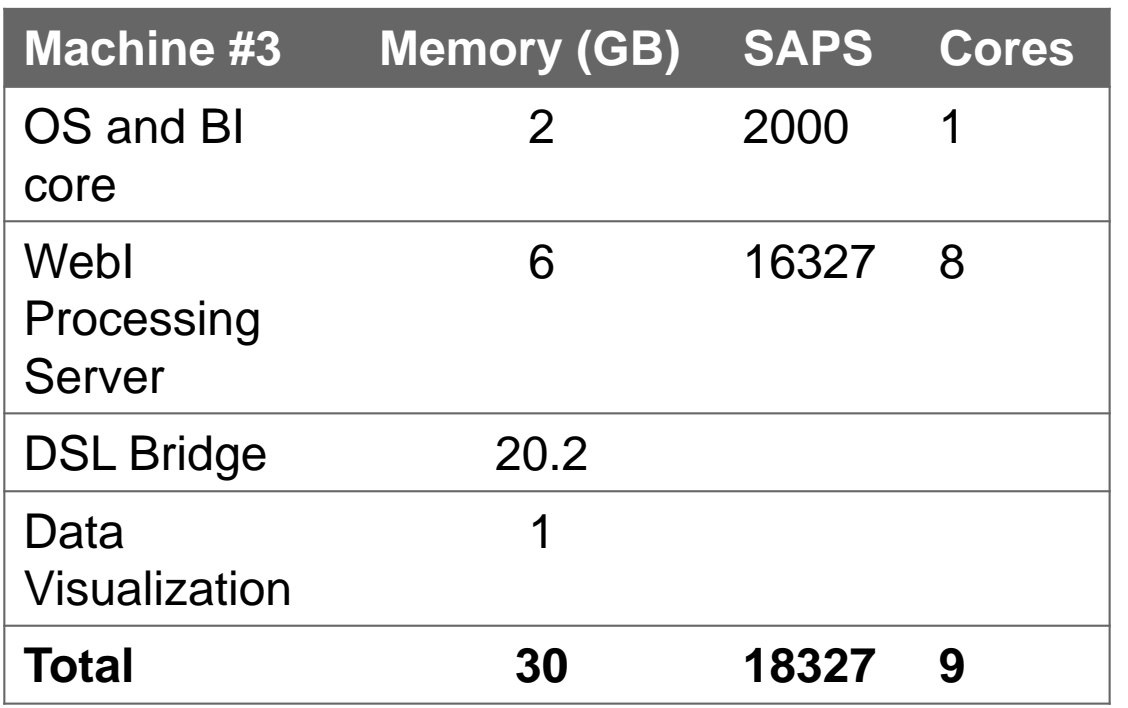

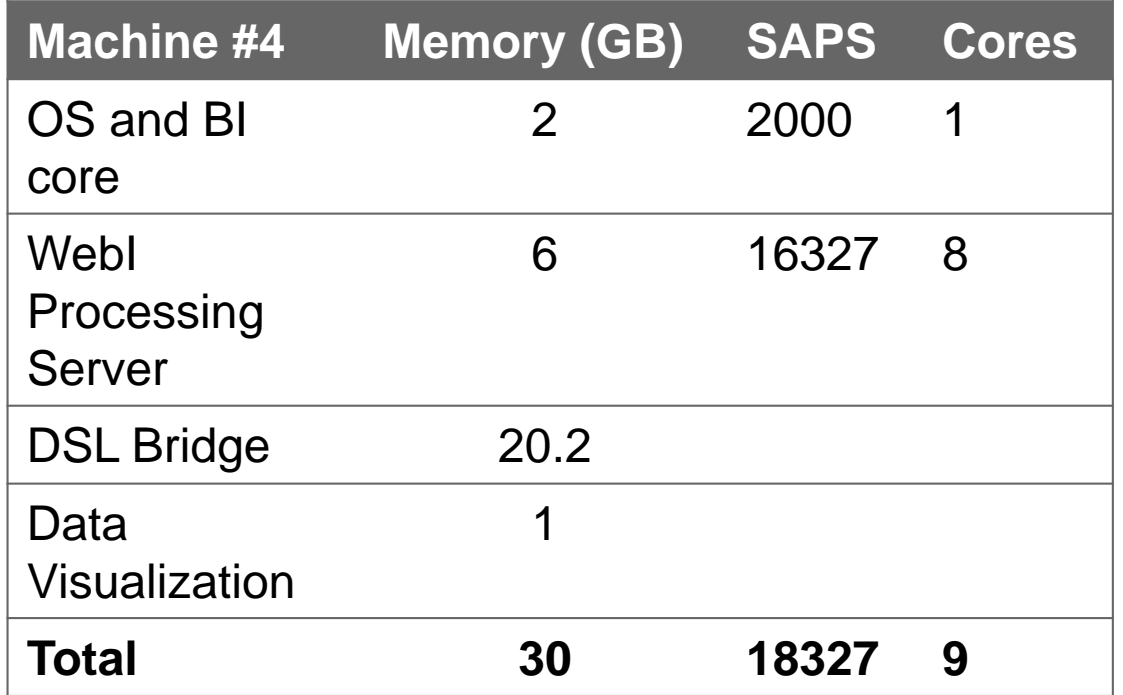

## **Sizing: Architecture Review**

#### **Sanity Check – Does the resulting architecture make sense?**

- Theoretical designs need real-world thinking why there is no "easy" button
- Consider RAM, CPU, Network I/O, and Disk I/O

#### **Intelligence/Application Machine:**

- 23,553 SAPS is \*very\* close to max 25,120 what about overhead? Growth?
- Will the workloads compete for resources? Network I/O?
- Maybe you need to split up the machine

### **I/O:**

- Why would you not want to put anything else on the Intelligence DB Tier?
- What are the downsides of putting the CMS and App Tier on the same machine?

This could easily be (and probably should be) a five machine deployment even though the number suggest a four machine deployment – Plan for success

## **Sizing: Scale out Machine #1**

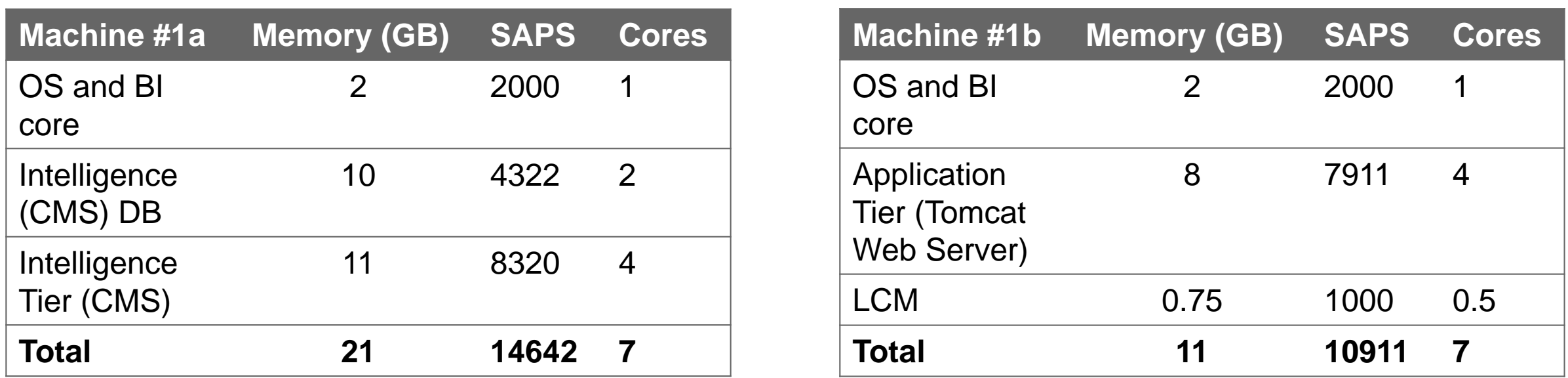

Much better distribution of I/O and processing. Much better able to handle bursts in load.

Goal: Aim for **65%** usage.

Room to grow: add on Mobile, add on additional users, etc.

## **Key learning points**

#### **The Larger the deployment, the larger the Sizing Exercise:**

- More active concurrent users requires more detailed analysis (especially 1000+)
- More time is needed to simulate and validate the system deployment

#### **Well designed systems require planning, iteration, and scale out:**

- Estimates are just that develop a plan that can be iterated and changed if necessary
- "Big Bang" deployments rarely work impossible to observe bottlenecks this way
- Plan to grow and scale from the beginning do not size for "today"

#### **Architecting for virtual (and Cloud) environments:**

- **ALL** design principles for physical are valid in virtual and Cloud environments
- Ensure IT understands that BI's characteristics are very different than other apps

Properly sizing and architecting your system from the start is the single biggest thing you can do to ensure a highly stable and performing BI system over its lifetime

## **Next Steps: Enterprise Deployment**

#### **Sizing the Data Sources**

- Are your data sources ready for the added usage?
- Are your data sources tuned for BI?

#### **Enterprise Deployment**

- Load Balancing
- Reverse Proxy
- DMZ
- Virtualization see: [www.sap.com/bivirtualization](http://www.sap.com/bivirtualization)

#### **Redundancy**

- Fail over
- Avoid single points of failure!

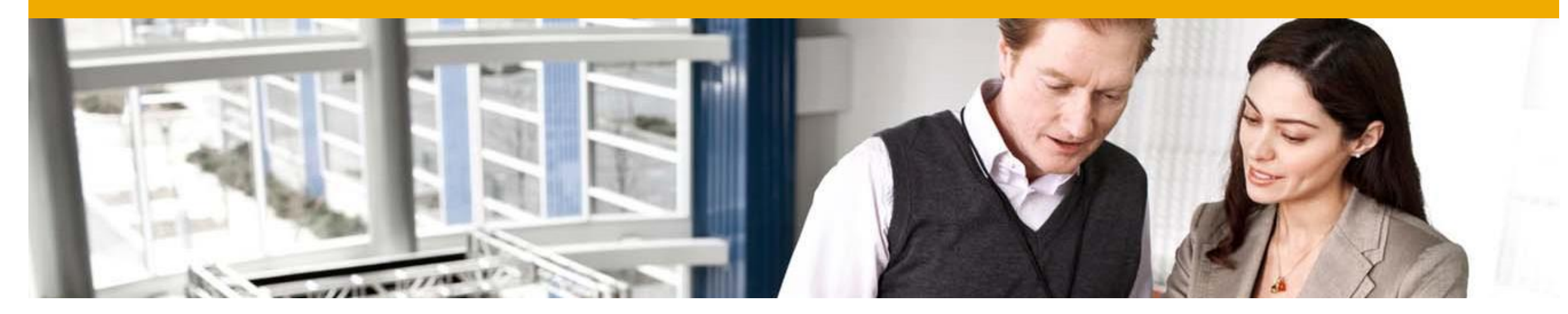

## **P&R Tips & Tricks**

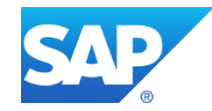

## **Tip 1: BI 4.0: Using the Java Parallel Garbage Collector**

Java provides a garbage-collected environment

 $\rightarrow$  As portions of memory inside a process are no longer being used, the Java environment will collect it and make it available for new tasks.

Default Garbage Collector is Single Threaded

Multi-core machines can do a lot of processing

All cores running Java tasks stop while a single core collects the garbage

## **Java Garbage Collection**

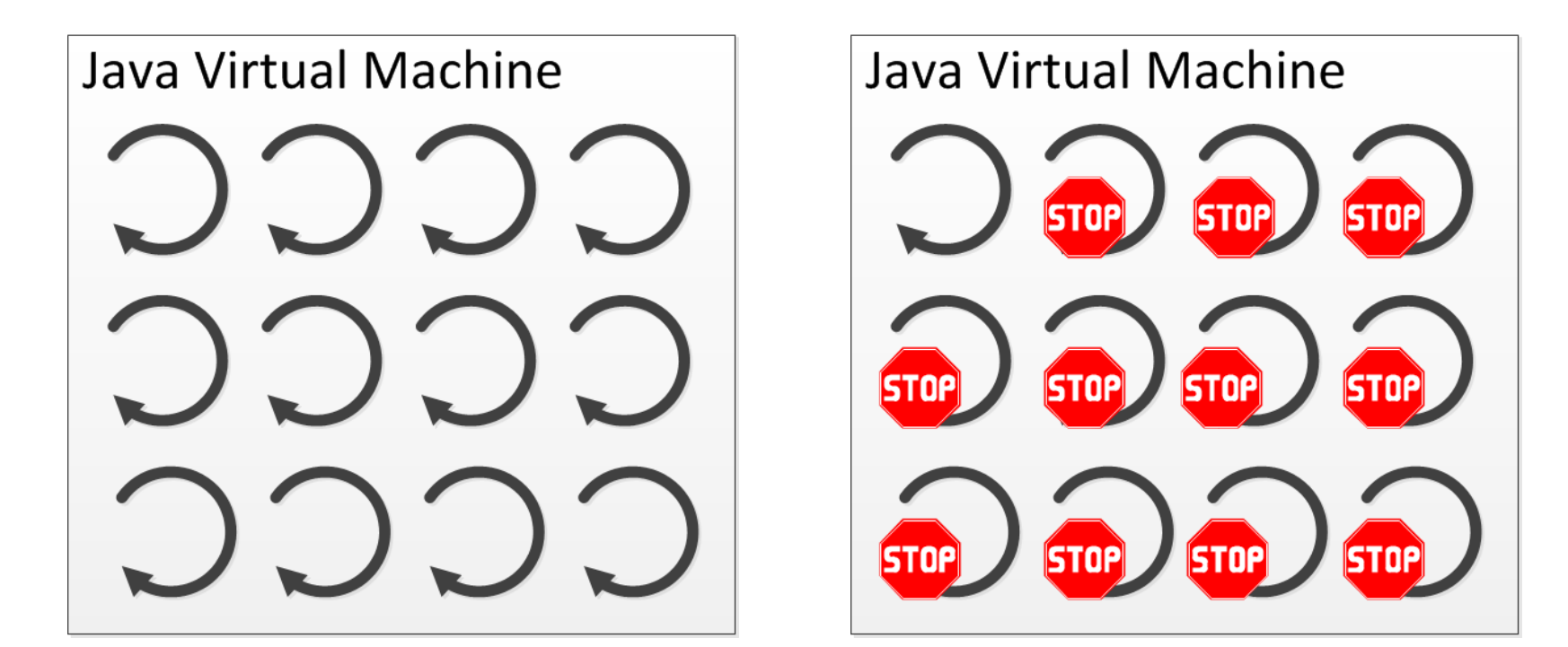

*Collecting Garbage*

 $\sim 10$ 

**Parallel Garbage Collection**

Enable Java's Parallel Garbage Collector

## **-XX:+UseParallelOldGC**

Applies to APSes and Tomcat

**DEMO**: See video linked from [www.sap.com/bisizing](http://www.sap.com/bisizing)

BI4.1 has this turned on by default

*Note: 'OldG': Old Generation data*

## **Tip 2: Speed up Web delivery using Apache and WDeploy**

- Static content doesn't change: Javascript, CSS style sheets
- It's a burden on the Web tier to deliver it to users
- It's a burden on Web browsers to frequently download this content that doesn't change. Especially true for mobile devices on slow connections

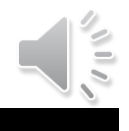

## **Split Web delivery using Apache and WDeploy**

- The "Apache Split" allows the static content to be offloaded from the Web App server and delivered more efficiently.
- Apache delivers the static content requests, tells browser to cache it
	- $\rightarrow$  Significant speedup for end-users
- $\cdot$   $\rightarrow$  Significant reduction in load on the network and servers
- Web App Server (Tomcat) only handles service requests

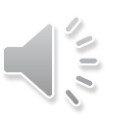

## **DEMO: Apache Split Benefits**

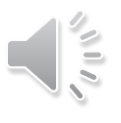

## Walkthrough: **Improving the User Experience in SAP BI Platform 4.0 with** [Apache and WDeploy](http://scn.sap.com/docs/DOC-6191) ( <http://scn.sap.com/docs/DOC-6191> )

If you don't have Mobile deployed, use the wdeploy option: –DAPP=BOE

Apache 2.2 has been tested. Apache 2.4 is available but there are changes. Configuration of cache module is changed.

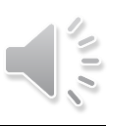

## **DEMO 2: Tomcat CPU Usage with no split**

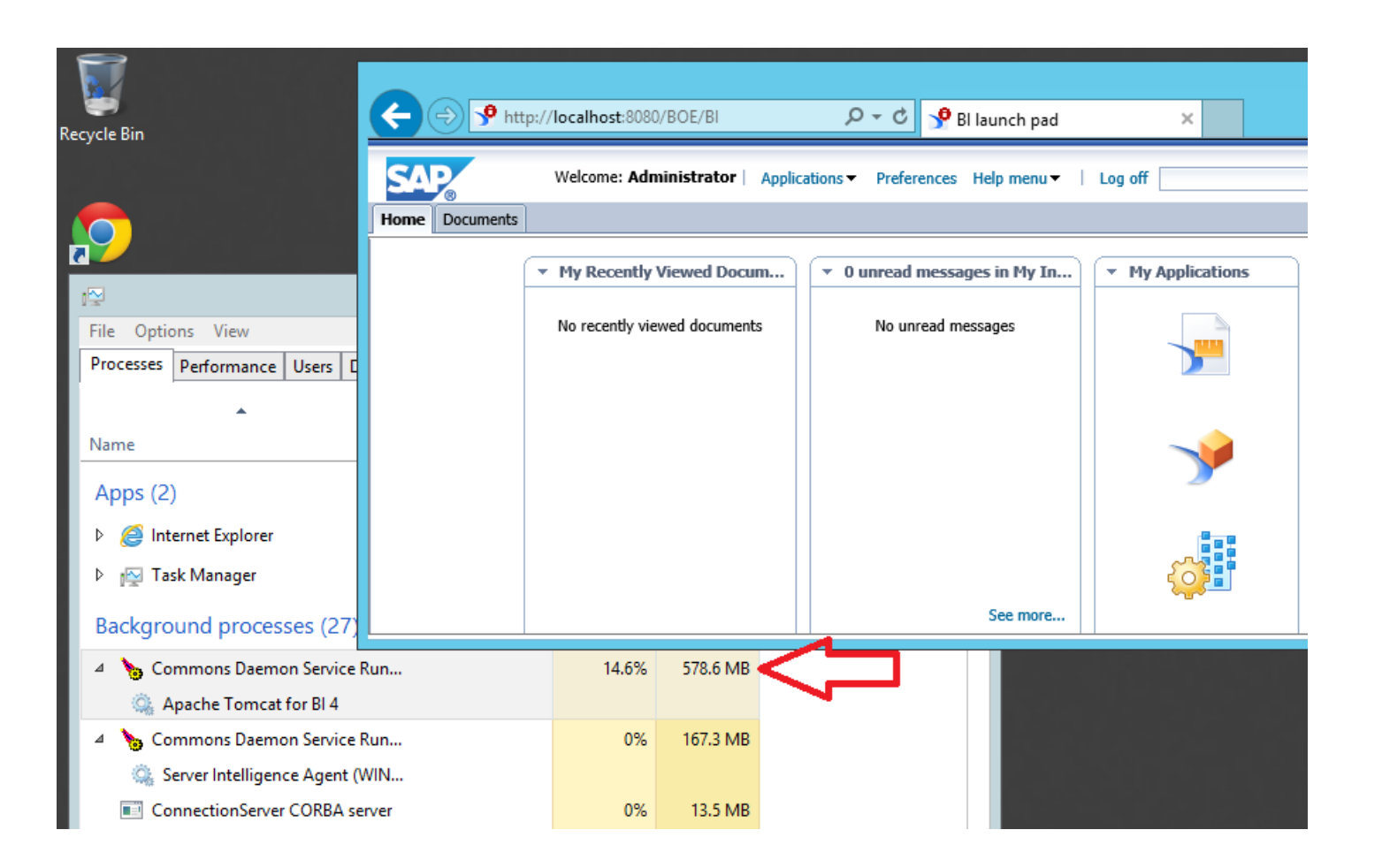

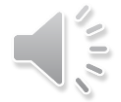

## **DEMO 2: Tomcat & Apache CPU Usage with split**

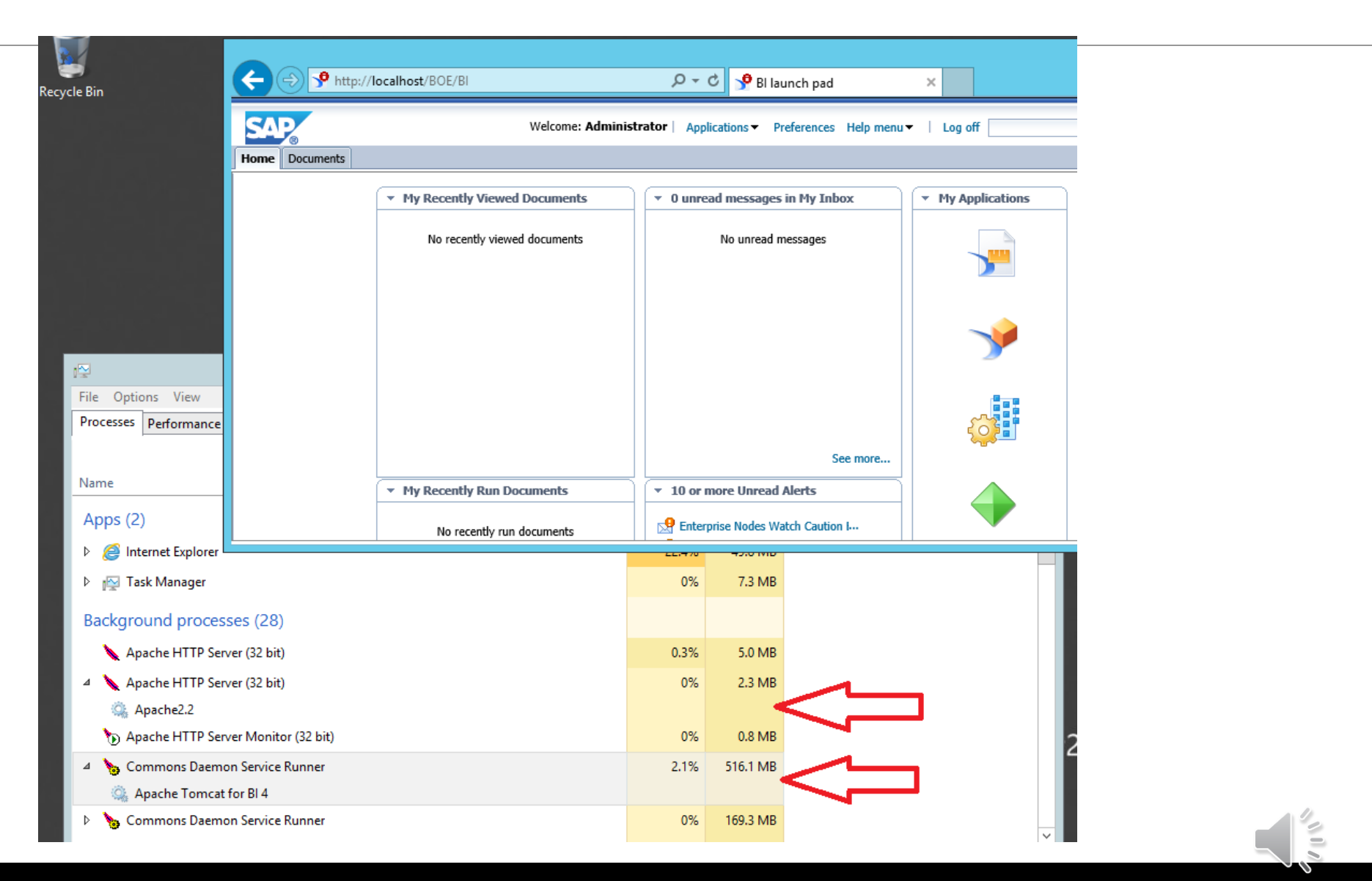

## **DEMO 3: Create a Tomcat Cluster**

• Every 500 users requires an additional Tomcat instance

## *Here's how to create a two-node Tomcat cluster*

## Remember to set each to 900 threads and 8 GB of RAM !

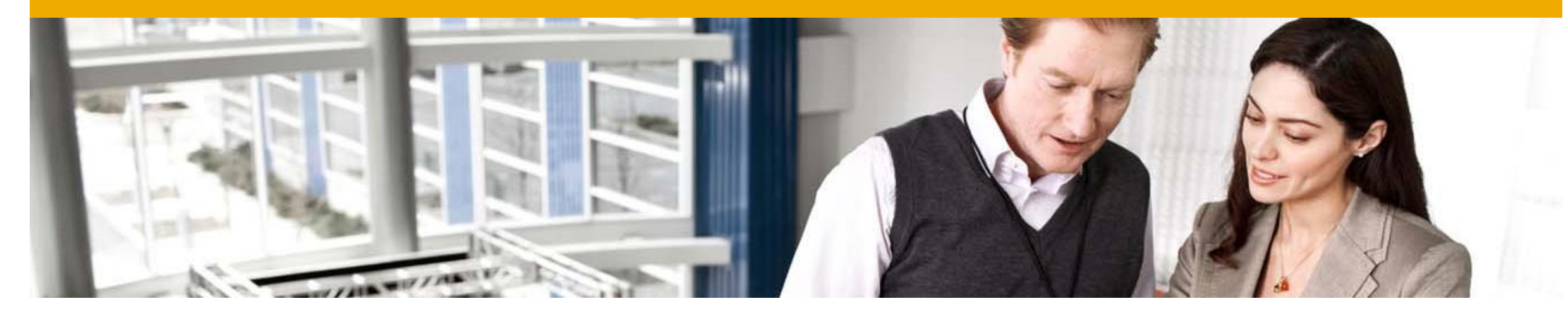

## **http://sap.com/bisizing**

## **Thanks for attending!**

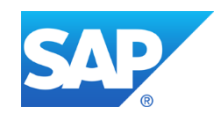

## **SAP TechEd Virtual Hands-on Workshops and SAP TechEd Online** Continue your SAP TechEd education after the event!

#### **SAP TechEd Virtual Hands-on Workshops**

- Access hands-on workshops post-event
- Available January March 2014
- Complementary with your SAP TechEd registration

#### **<http://saptechedhandson.sap.com/> <http://sapteched.com/online>**

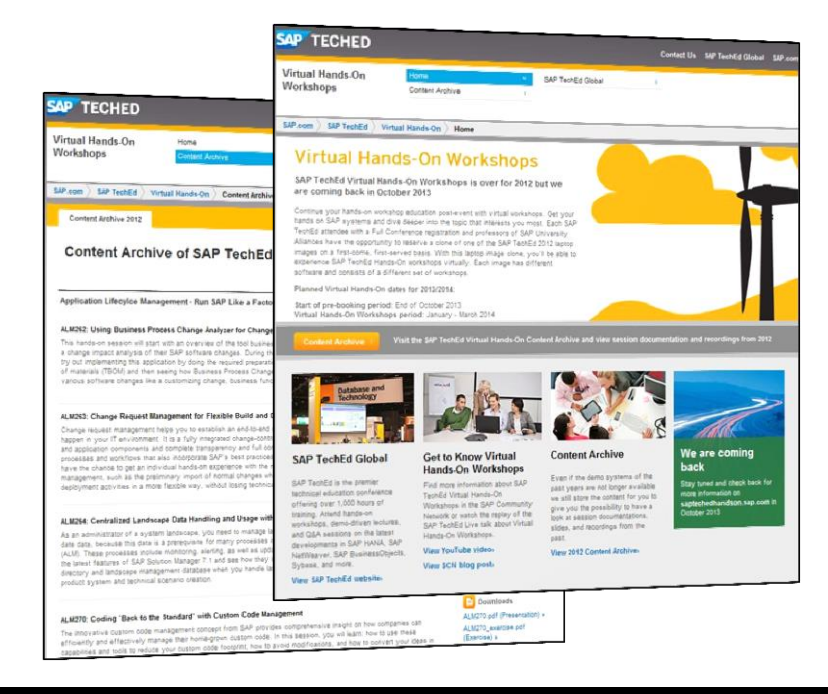

#### **SAP TechEd Online**

- Access replays of keynotes, Demo Jam, SAP TechEd LIVE interviews, select lecture sessions, and more!
- View content only available online

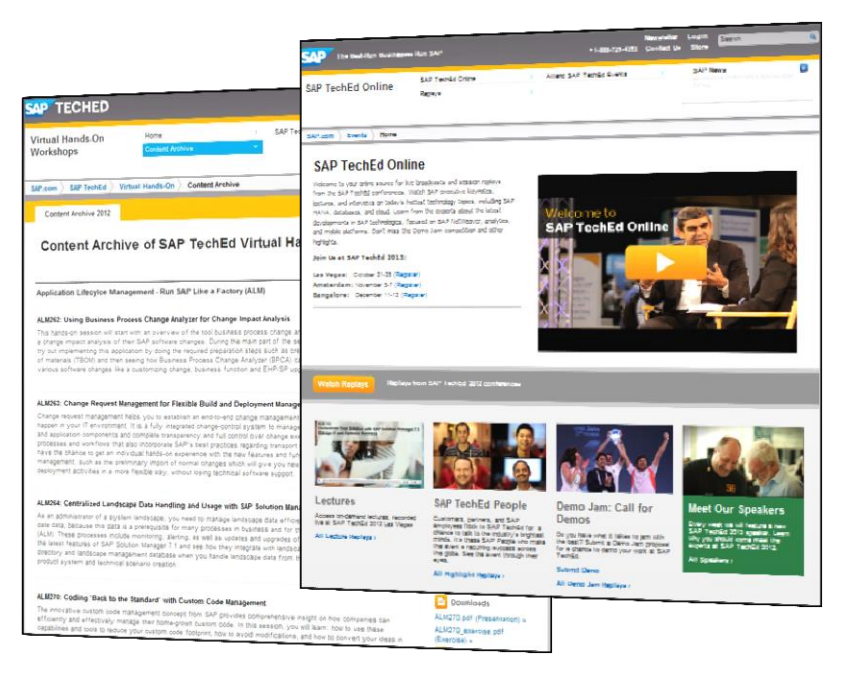

## **Further Information**

#### **SAP Public Web**

[scn.sap.com](http://scn.sap.com/welcome)  [www.sap.com](http://www.sap.com/)

#### **SAP Education and Certification Opportunities**

[www.sap.com/education](http://www.sap.com/education)

#### **Watch SAP TechEd Online**

[www.sapteched.com/online](http://www.sapteched.com/online)

## **© 2013 SAP AG. All rights reserved.**

No part of this publication may be reproduced or transmitted in any form or for any purpose without the express permission of SAP AG. The information contained herein may be changed without prior notice.

Some software products marketed by SAP AG and its distributors contain proprietary software components of other software vendors.

Microsoft, Windows, Excel, Outlook, PowerPoint, Silverlight, and Visual Studio are registered trademarks of Microsoft Corporation.

IBM, DB2, DB2 Universal Database, System i, System i5, System p, System p5, System x, System z, System z10, z10, z/VM, z/OS, OS/390, zEnterprise, PowerVM, Power Architecture, Power Systems, POWER7, POWER6+, POWER6, POWER, PowerHA, pureScale, PowerPC, BladeCenter, System Storage, Storwize, XIV, GPFS, HACMP, RETAIN, DB2 Connect, RACF, Redbooks, OS/2, AIX, Intelligent Miner, WebSphere, Tivoli, Informix, and Smarter Planet are trademarks or registered trademarks of IBM Corporation.

Linux is the registered trademark of Linus Torvalds in the United States and other countries.

Adobe, the Adobe logo, Acrobat, PostScript, and Reader are trademarks or registered trademarks of Adobe Systems Incorporated in the United States and other countries.

Oracle and Java are registered trademarks of Oracle and its affiliates.

UNIX, X/Open, OSF/1, and Motif are registered trademarks of the Open Group.

Citrix, ICA, Program Neighborhood, MetaFrame, WinFrame, VideoFrame, and MultiWin are trademarks or registered trademarks of Citrix Systems Inc.

HTML, XML, XHTML, and W3C are trademarks or registered trademarks of W3C®, World Wide Web Consortium, Massachusetts Institute of Technology.

Apple, App Store, iBooks, iPad, iPhone, iPhoto, iPod, iTunes, Multi-Touch, Objective-C, Retina, Safari, Siri, and Xcode are trademarks or registered trademarks of Apple Inc.

IOS is a registered trademark of Cisco Systems Inc.

RIM, BlackBerry, BBM, BlackBerry Curve, BlackBerry Bold, BlackBerry Pearl, BlackBerry Torch, BlackBerry Storm, BlackBerry Storm2, BlackBerry PlayBook, and BlackBerry App World are trademarks or registered trademarks of Research in Motion Limited.

Google App Engine, Google Apps, Google Checkout, Google Data API, Google Maps, Google Mobile Ads, Google Mobile Updater, Google Mobile, Google Store, Google Sync, Google Updater, Google Voice, Google Mail, Gmail, YouTube, Dalvik and Android are trademarks or registered trademarks of Google Inc.

INTERMEC is a registered trademark of Intermec Technologies Corporation.

Wi-Fi is a registered trademark of Wi-Fi Alliance.

Bluetooth is a registered trademark of Bluetooth SIG Inc.

Motorola is a registered trademark of Motorola Trademark Holdings LLC.

Computop is a registered trademark of Computop Wirtschaftsinformatik GmbH.

SAP, R/3, SAP NetWeaver, Duet, PartnerEdge, ByDesign, SAP BusinessObjects Explorer, StreamWork, SAP HANA, and other SAP products and services mentioned herein as well as their respective logos are trademarks or registered trademarks of SAP AG in Germany and other countries.

Business Objects and the Business Objects logo, BusinessObjects, Crystal Reports, Crystal Decisions, Web Intelligence, Xcelsius, and other Business Objects products and services mentioned herein as well as their respective logos are trademarks or registered trademarks of Business Objects Software Ltd. Business Objects is an SAP company.

Sybase and Adaptive Server, iAnywhere, Sybase 365, SQL Anywhere, and other Sybase products and services mentioned herein as well as their respective logos are trademarks or registered trademarks of Sybase Inc. Sybase is an SAP company.

Crossgate, m@gic EDDY, B2B 360°, and B2B 360° Services are registered trademarks of Crossgate AG in Germany and other countries. Crossgate is an SAP company.

All other product and service names mentioned are the trademarks of their respective companies. Data contained in this document serves informational purposes only. National product specifications may vary.

The information in this document is proprietary to SAP. No part of this document may be reproduced, copied, or transmitted in any form or for any purpose without the express prior written permission of SAP AG.